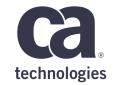

# Using Automation to Schedule SaaS Based Applications

September 2018

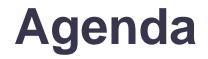

OVERVIEW

JOB TYPES

CHALLENGES

LOOKING AHEAD

Q&A

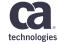

#### PaaS/SaaS – Applications

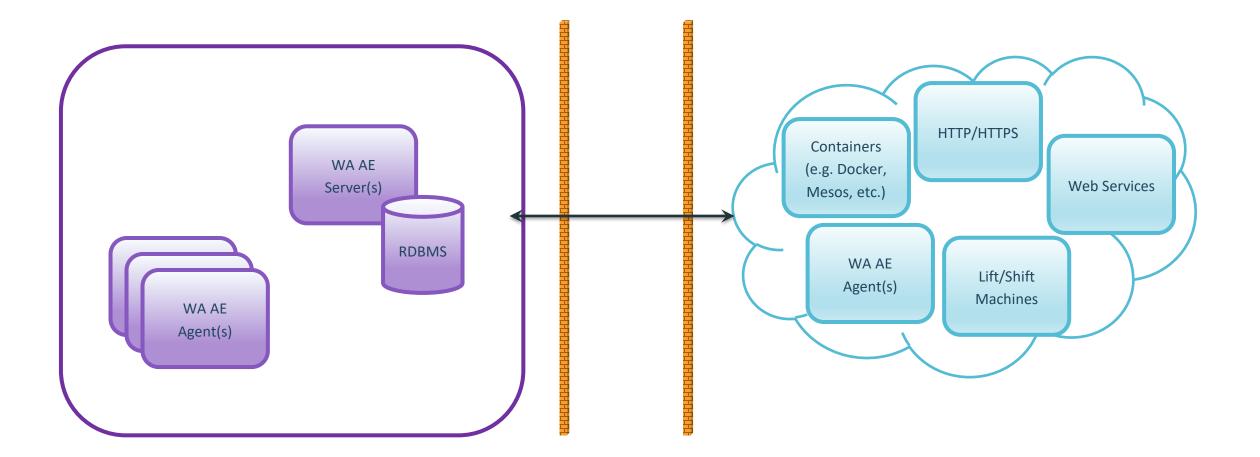

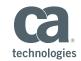

## Job Types

- PaaS/SaaS
  - HTTP
  - WBSVC (SOAP RPC deprecated standard)
  - WSDOC (SOAP Document/Literal)
  - POJO (Plain Old Java Object)
  - CMD (Execute cURL and container CLIs)

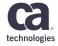

#### HTTP

| View HTTP_Job_1 on v               | vademo-ae-11366 | 6                                      |                                             |           |          |                  | Refresh Close          |
|------------------------------------|-----------------|----------------------------------------|---------------------------------------------|-----------|----------|------------------|------------------------|
| Required                           |                 |                                        |                                             |           |          | Last Updated: Se | ep 9, 2018 12:00:26 Pl |
|                                    | ▼ <u>Searc</u>  | h Results 🔍 🔻 Job Details 🔍 🔻 Job Flow | ▼ <u>Dependent Jobs</u> ▼ <u>Starting C</u> | onditions | Job Runs |                  |                        |
|                                    |                 |                                        |                                             |           |          |                  |                        |
| <ul> <li>Search Results</li> </ul> |                 |                                        |                                             |           |          |                  |                        |
| Select and: Start                  | Go              |                                        |                                             |           |          |                  |                        |
| Name                               | Box Name        | Start Time                             | End Time                                    | Status    | Run      | Priority         | Exit Code              |
| W HTTP Job 1                       |                 | Aug 14, 2018 5:06:13 PM                | Aug 14, 2018 5:06:13 PM                     |           | 41725    |                  | 0                      |
|                                    |                 |                                        |                                             |           |          |                  | <u>A Back to Top</u>   |
| <ul> <li>Job Details</li> </ul>    |                 |                                        |                                             |           |          | Quick            | Edit Show JIL          |

#### Expand All Collapse All

| Attribute Name                | Attribute Value                                               |
|-------------------------------|---------------------------------------------------------------|
| 🖃 Primary                     |                                                               |
| Name                          | HTTP_Job_1                                                    |
| Send to machine               | localhost                                                     |
| Condition                     | e(HTTP_ERROR) = 500                                           |
| Owner                         | ejmcommander                                                  |
| HTTP                          |                                                               |
| Invocation type               | GET                                                           |
| Provider URL                  | http://wabld-agent-ws:8080/SampleSoapWS/services/listServices |
| J2EE no global proxy defaults | true                                                          |
| J2EE proxy port               | 80                                                            |
| Notification                  |                                                               |
| 🖃 Alarms                      |                                                               |
| Maximum run time (minutes)    | 0                                                             |
| Send alarm on failure         | true                                                          |
|                               | tecnnologies                                                  |

#### WSDOC

| View getQuoteToken on w | vademo-ae-11366     |                                             |                                                 |           |          |                  | Refresh                               |
|-------------------------|---------------------|---------------------------------------------|-------------------------------------------------|-----------|----------|------------------|---------------------------------------|
| = Required              |                     |                                             |                                                 |           |          | Last Updated: Se | p 9, 2018 11:                         |
|                         | ▼ <u>Search Res</u> | ults <b>v</b> Job Details <b>v</b> Job Flow | ▼ <u>Dependent Jobs</u> ▼ <u>Starting Condi</u> | tions 🛛 🔻 | Job Runs |                  |                                       |
| ▲ Search Results        |                     |                                             |                                                 |           |          |                  |                                       |
| Select and: Start       | Go                  |                                             |                                                 |           |          |                  |                                       |
| Name                    | Box Name            | Start Time                                  | End Time                                        | Status    | Run      | Priority         | Exit Co                               |
| <u>getQuoteToken</u>    | A                   | ug 15, 2018 4:39:38 PM                      | Aug 15, 2018 4:39:38 PM                         | 8         | 46311    |                  | 1                                     |
|                         |                     |                                             |                                                 |           |          |                  | <mark>▲</mark> Back                   |
| ▲ Job Details           |                     |                                             |                                                 |           |          | Quick I          | Edit Show                             |
| Expand All Collapse All |                     |                                             |                                                 |           |          |                  |                                       |
| Attribute N             | Name                |                                             | Attribute Value                                 |           |          |                  |                                       |
| 🖃 Primary               |                     |                                             |                                                 |           |          |                  |                                       |
| Name                    |                     | getQuoteToken                               |                                                 |           |          |                  |                                       |
|                         |                     |                                             |                                                 |           |          |                  | · · · · · · · · · · · · · · · · · · · |

| Primary                            |                         |                 |              |                                           |
|------------------------------------|-------------------------|-----------------|--------------|-------------------------------------------|
| Name                               | getQuoteToken           |                 |              |                                           |
| Send to machine                    | localhost               |                 |              |                                           |
| Condition                          | s(login)                |                 |              |                                           |
| Owner                              | ejmcommander            |                 |              |                                           |
| Document/Literal Style Web Service |                         |                 |              |                                           |
| WSDL location                      | http://wabld-agent-ws:8 | 080/SampleSoa   | oWS/services | /StockQuote?wsdl                          |
| Service name                       | StockQuote              |                 |              |                                           |
| Operation                          | getQuoteToken           |                 |              |                                           |
| Target end-point URL               | http://wabld-agent-ws:8 | 080/SampleSoap  | oWS/services | /StockQuote.StockQuoteHttpSoap11Endpoint/ |
| Port name                          | StockQuoteHttpSoap11E   | ndpoint         |              |                                           |
| Web service parameters             | Parameter Name          | Parameter Value | Payload Job  |                                           |
|                                    | /getQuoteToken          |                 |              |                                           |
|                                    | /getQuoteToken/token    | login           |              |                                           |
|                                    | /getQuoteToken/symbol   | CA              |              |                                           |
| Use global proxy defaults          | true                    |                 |              |                                           |

#### **POJO – Requirements**

- Default constructor (no arguments)
- Instance methods
- Return basic types (e.g. int, String, etc.)

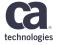

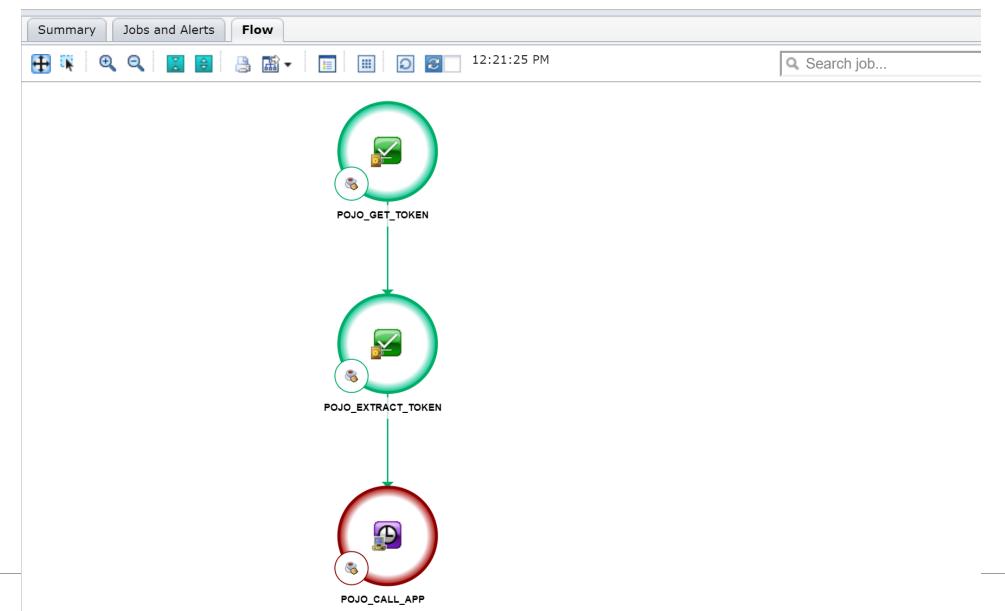

technologies

| View POJO_GET_TOKEN on w           | ademo-ae-1136          | 6                                        |                                                                                             |                 |                |                  | Refresh Clos        |
|------------------------------------|------------------------|------------------------------------------|---------------------------------------------------------------------------------------------|-----------------|----------------|------------------|---------------------|
| = Required                         |                        |                                          |                                                                                             |                 |                | Last Updated: Se | ep 9, 2018 12:29:58 |
| •                                  | ▼ <u>Search Result</u> | s <b>v</b> Job Details <b>v</b> Job Flow | ▼ <u>Dependent Jobs</u> ▼ <u>Starting Co</u>                                                | nditions 📔 🔻 Jo | <u>ob Runs</u> | ·                |                     |
|                                    |                        |                                          |                                                                                             |                 |                |                  |                     |
| <ul> <li>Search Results</li> </ul> |                        |                                          |                                                                                             |                 |                |                  |                     |
| Select and: Start                  | io                     |                                          |                                                                                             |                 |                |                  |                     |
| Name                               | Box Name               | Start Time                               | End Time                                                                                    | Status          | Run            | Priority         | Exit Code           |
| S POJO GET TOKEN                   |                        | Jul 24, 2018 1:04:41 PM                  | Jul 24, 2018 1:04:42 PM                                                                     | <b></b>         | 2757           |                  | 0                   |
|                                    |                        |                                          |                                                                                             | I               |                |                  | A Back to Top       |
| ▲ Job Details                      |                        |                                          |                                                                                             |                 |                | Quick            | Edit Show JIL       |
| Expand All Collapse All            |                        |                                          |                                                                                             |                 |                |                  |                     |
| Attribute Name                     |                        |                                          | Attribute Valu                                                                              | e               |                |                  |                     |
| 🖃 Primary                          |                        |                                          |                                                                                             |                 |                |                  |                     |
| Name                               |                        | POJO_GET_TOKEN                           |                                                                                             |                 |                |                  |                     |
| Send to machine                    |                        | localhost                                |                                                                                             |                 |                |                  |                     |
| Owner                              |                        | ejmcommander                             |                                                                                             |                 |                |                  |                     |
| Group                              |                        |                                          |                                                                                             |                 |                |                  |                     |
| Application                        |                        | PCF                                      |                                                                                             |                 |                |                  |                     |
| E POJO                             |                        |                                          |                                                                                             |                 |                |                  |                     |
| Class name                         |                        | com.ca.http.HttpClient                   |                                                                                             |                 |                |                  |                     |
| Method name                        |                        | postSecure                               |                                                                                             |                 |                |                  |                     |
| J2EE parameters                    |                        |                                          | ng="", String=https://wabld-agent-ws.ca.com<br>entials, String=Content-Type:application/x-w |                 |                | s/oauth/token,   |                     |
| Notification                       |                        |                                          |                                                                                             |                 |                |                  |                     |
|                                    |                        |                                          |                                                                                             |                 |                |                  | ;                   |

| View POJO_EXTRACT_TOKEN on w       | vademo-ae-113 | 66                                   |                                 |                 |      |                  | Refresh Close         |
|------------------------------------|---------------|--------------------------------------|---------------------------------|-----------------|------|------------------|-----------------------|
| = Required                         |               |                                      |                                 |                 | La   | ast Updated: Sep | p 9, 2018 12:31:51 PM |
|                                    | earch Results | ▼ Job Details ▼ Job Flow ▼ D         | ependent Jobs 🔹 🔻 Starting Cond | ditions 📃 🔻 Job |      |                  |                       |
|                                    | •             | · ·                                  | •                               | •               |      |                  |                       |
| <ul> <li>Search Results</li> </ul> |               |                                      |                                 |                 |      |                  |                       |
| Select and: Start V Go             |               |                                      |                                 |                 |      |                  |                       |
| Name                               | Box Name      | Start Time                           | End Time                        | Status          | Run  | Priority         | Exit Code             |
| BOJO EXTRACT TOKEN                 |               | Jul 24, 2018 1:04:42 PM              | Jul 24, 2018 1:04:42 PM         | <u></u>         | 2758 |                  | 0                     |
|                                    |               |                                      |                                 | I               |      | 1                | Back to Top           |
| ▲ Job Details                      |               |                                      |                                 |                 |      | Quick E          | dit Show JIL          |
| Expand All Collapse All            |               |                                      |                                 |                 |      |                  |                       |
| Attribute Name                     |               |                                      | Attribute Value                 |                 |      |                  |                       |
| 🖃 Primary                          |               |                                      |                                 |                 |      |                  |                       |
| Name                               | POJ           | O_EXTRACT_TOKEN                      |                                 |                 |      |                  |                       |
| Send to machine                    | loca          | lhost                                |                                 |                 |      |                  |                       |
| Condition                          | s(PC          | DJO_GET_TOKEN)                       |                                 |                 |      |                  |                       |
| Owner                              | ejm           | commander                            |                                 |                 |      |                  |                       |
| Group                              |               |                                      |                                 |                 |      |                  |                       |
| Application                        | PCF           |                                      |                                 |                 |      |                  |                       |
| POJO                               |               |                                      |                                 |                 |      |                  |                       |
| Class name                         | com           | .ca.json.JsonParser                  |                                 |                 |      |                  |                       |
| Method name                        |               | SONPath                              |                                 |                 |      |                  |                       |
| J2EE parameters                    | payl          | oad_job=POJO_GET_TOKEN, String=\$.ac | ccess_token                     |                 |      |                  |                       |
| Notification                       |               |                                      |                                 |                 |      |                  |                       |

| View POJO_CALL_APP on v            | vademo-ae-1136      | 6                                                                          |                                              |                    |               |                 | Refresh Clos          |
|------------------------------------|---------------------|----------------------------------------------------------------------------|----------------------------------------------|--------------------|---------------|-----------------|-----------------------|
| = Required                         |                     |                                                                            |                                              |                    |               | Last Updated: S | ep 9, 2018 12:33:30 P |
|                                    | ▼ <u>Search Res</u> | ults <b>v</b> Job Details <b>v</b> Job Flow                                | ▼ <u>Dependent Jobs</u> ▼ <u>Starting Co</u> | nditions 📃 🔻 Jo    | <u>b Runs</u> |                 |                       |
| <ul> <li>Search Results</li> </ul> |                     |                                                                            |                                              |                    |               |                 |                       |
|                                    |                     |                                                                            |                                              |                    |               |                 |                       |
| Select and: Start                  | Go                  |                                                                            |                                              |                    |               |                 |                       |
| Name                               | Box Name            | Start Time                                                                 | End Time                                     | Status             | Run           | Priority        | Exit Code             |
| S POJO CALL APP                    |                     | Jun 13, 2018 9:54:18 AM                                                    | Jun 13, 2018 9:54:19 AM                      | <b>P</b>           | 2176          |                 | 0                     |
|                                    | ·                   | ·                                                                          |                                              | ·                  |               |                 | Back to Top           |
| ▲ Job Details                      |                     |                                                                            |                                              |                    |               | Quick           | Edit Show JIL         |
| Expand All Collapse All            |                     |                                                                            |                                              |                    |               |                 |                       |
| Attribute Nan                      | ne                  |                                                                            | Attribute Valu                               | le                 |               |                 |                       |
| 🖃 Primary                          |                     |                                                                            |                                              |                    |               |                 |                       |
| Name                               |                     | POJO_CALL_APP                                                              |                                              |                    |               |                 |                       |
| Send to machine                    |                     | agent_lb                                                                   |                                              |                    |               |                 |                       |
| Condition                          |                     | s(POJO_EXTRACT_TOKEN)                                                      |                                              |                    |               |                 |                       |
| Owner                              |                     | ejmcommander                                                               |                                              |                    |               |                 |                       |
| Group                              |                     |                                                                            |                                              |                    |               |                 |                       |
| Application                        |                     | PCF                                                                        |                                              |                    |               |                 |                       |
| 🖃 РОЈО                             |                     |                                                                            |                                              |                    |               |                 |                       |
| Class name                         |                     | com.ca.http.HttpClient                                                     |                                              |                    |               |                 |                       |
| Method name                        |                     | application                                                                |                                              |                    |               |                 |                       |
| J2EE parameters                    |                     | String="", String="", String="", String=<br>payload_job=POJO_EXTRACT_TOKEN | =https://wabld-agent-ws:8443/SampleSe        | cureREST/rs/applic | ation/start   | ?countryC=      | BRA,                  |
| Notification                       |                     |                                                                            |                                              |                    |               |                 |                       |

#### CMD (cURL)

| CA Workload Auto                    | omation AE |                      |             |         |                |                      |                        |                |               |           |
|-------------------------------------|------------|----------------------|-------------|---------|----------------|----------------------|------------------------|----------------|---------------|-----------|
| Dashboard Monitoring                | Quick View | Enterprise Command L | ine Repo    | orting  | Forecast       | Quick Edit           | Application Editor     | Resources      | Credentials   | Configura |
| Create Command Job                  | on wadem   | o-ae-11366           |             |         |                |                      |                        |                |               |           |
| Required                            |            |                      |             |         |                | I                    |                        |                |               |           |
|                                     |            |                      |             | _       |                | ▼ <u>Search</u>      | ▼ <u>Properties</u>    |                |               |           |
| Expand All Collapse All             |            |                      |             |         |                |                      |                        |                |               |           |
|                                     | Name       |                      |             |         |                |                      |                        | Value          | 2             |           |
| 🗉 Primary                           |            |                      |             |         |                |                      |                        |                |               |           |
| • Name                              |            |                      | curl_get_g  | var     |                |                      |                        |                |               |           |
| Description                         |            |                      | use curl to | retriev | ve global vari | able                 |                        |                |               |           |
| <ul> <li>Send to machine</li> </ul> |            |                      | localhost   |         |                |                      |                        |                |               |           |
| Condition                           |            |                      |             |         |                |                      |                        |                |               |           |
| Resources                           |            |                      |             |         |                |                      |                        |                |               |           |
| Owner                               |            |                      | autosys     |         |                |                      |                        |                |               |           |
| Box                                 |            |                      |             |         |                |                      |                        |                |               |           |
| Group                               |            |                      |             |         |                |                      |                        |                |               |           |
| Application                         |            |                      |             |         |                |                      |                        |                |               |           |
| Initial status                      |            |                      |             |         | •              |                      |                        |                |               |           |
| Command                             |            |                      |             |         |                |                      |                        |                |               |           |
| <ul> <li>Command</li> </ul>         |            |                      | C:\curl\bir | ∖curl - | -basicinse     | cureuser <u>auto</u> | sys:autosys https://lo | ocalhost:9443/ | AEWS/gvar/wsv | var       |
| Shell                               |            |                      |             |         |                |                      |                        |                |               |           |

technologies

## **REST Client Prototype (wlarestclient)**

- Available upon request through Support
- Engine agnostic
- HTTP/S
- GET, POST, PUT, DELETE
- XML & JSON

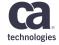

#### **Persistent Settings**

# Global settings BASEURL: https://localhost:9443/AEWS # base url AUTH\_SCHEMA: BASIC USER: autosys PASSWORD: ENC(0C6C30073DF47232) AEWS\_SCHEMA: URL: /schema ACCEPT : application/xml # Application settings AEWS\_JOB: URL: /job

ACCEPT : application/json

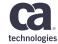

#### **Persistent Settings - continued**

AEWS\_STARTJOB:

TYPE: POST

CONTENTTYPE: application/xml

URL: /event/start-job

INPUT: "<command><jobName>%jobname%</jobName><comment>started via REST API</comment></command>"

AEWS\_POST\_GVAR:

TYPE: POST

BASEURL: https://localhost:9443/AEWS/event/set-gvar

ACCEPT : application/xml

CONTENTTYPE: application/xml

INPUT: "<command><gvarValue>%value%</gvarValue></command>"

AEWS\_POST\_GVAR\_JSON:

TYPE: POST

BASEURL: https://localhost:9443/AEWS/event/set-gvar

ACCEPT : application/json

CONTENTTYPE: application/json

-INPUT: "{\"gvarValue\":\"%value%\"}"

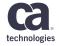

#### **CMD (wlarestclient)**

| technologies CA Workload Auto       | omation AE |                      |                    |                |                  |                           |                         |                        |                         | 🎗 ejr   | ncommander Logout   My Profile        |
|-------------------------------------|------------|----------------------|--------------------|----------------|------------------|---------------------------|-------------------------|------------------------|-------------------------|---------|---------------------------------------|
| Dashboard Monitoring                | Quick View | Enterprise Command L | ine Reporting      | Forecast       | Quick Edit       | Application Editor        | Resources               | Credentials            | Configuration           | +       |                                       |
| Create Command Job                  | on wadem   | o-ae-11366           |                    |                |                  |                           |                         |                        |                         |         | Create Customize                      |
| Required                            |            |                      |                    |                |                  |                           |                         |                        |                         |         | Last Updated: Sep 9, 2018 1           |
| <u>Expanu An</u> <u>Conapse An</u>  |            |                      |                    |                | ▼ <u>Search</u>  | ▼ <u>Properties</u>       |                         |                        |                         |         |                                       |
|                                     | Name       |                      |                    |                |                  |                           | Value                   | •                      |                         |         |                                       |
| Primary                             |            |                      |                    |                |                  |                           |                         |                        |                         |         |                                       |
| Name                                |            |                      | post_gvar          |                |                  |                           |                         |                        |                         |         |                                       |
| Description                         |            |                      | use prototype too  | l to set a glo | bal variable     |                           |                         |                        |                         |         |                                       |
| <ul> <li>Send to machine</li> </ul> |            |                      | localhost          |                |                  |                           |                         |                        |                         |         |                                       |
| Condition                           |            |                      |                    |                |                  |                           |                         |                        |                         |         |                                       |
| Resources                           |            |                      |                    |                |                  |                           |                         |                        |                         |         |                                       |
| Owner                               |            |                      | autosys            |                |                  |                           |                         |                        |                         |         |                                       |
| Box                                 |            |                      |                    |                |                  |                           |                         |                        |                         |         |                                       |
| Group                               |            |                      |                    |                |                  |                           |                         |                        |                         |         |                                       |
| Application                         |            |                      |                    |                |                  |                           |                         |                        |                         |         |                                       |
| Initial status                      |            |                      |                    | •              |                  |                           |                         |                        |                         |         |                                       |
| Command                             |            |                      |                    |                |                  |                           |                         |                        |                         |         |                                       |
| Command                             |            |                      | java -jar \wlarest | client\wlares  | tclient.jar AEWS | 5_POST_ <u>GVAR</u> PATH= | "C:\ <u>wlarestclie</u> | <u>nt\waae.yml</u> " U | JRL=/ <u>ws_gvar XI</u> | value=' | 'created using <u>wlaRESTclient</u> " |
| Shell                               |            |                      |                    |                |                  |                           |                         |                        |                         |         |                                       |
| Interactive                         |            |                      |                    |                |                  |                           |                         |                        |                         |         |                                       |
| Heartbeat interval                  |            |                      |                    |                |                  |                           |                         |                        |                         |         |                                       |
| Standard input file                 |            |                      |                    |                |                  |                           |                         |                        |                         |         |                                       |
| Blob input                          |            |                      |                    |                |                  |                           |                         |                        |                         |         |                                       |
| Standard output file                |            |                      | C\:\temp\%AUTO     | _JOB_NAME      | %_%AUTORUN       | %_out.txt                 |                         |                        |                         |         |                                       |
|                                     |            |                      |                    |                |                  |                           |                         |                        |                         |         |                                       |

technologies

### CMD (Docker)

| View start_docker0 on wa           | ademo-ae-11366    |                                       |                                                |              |         |                  | Refresh          | Close  |
|------------------------------------|-------------------|---------------------------------------|------------------------------------------------|--------------|---------|------------------|------------------|--------|
| = Required                         |                   |                                       |                                                |              |         | Last Updated: Se | ep 9, 2018 12:02 | :29 PM |
| -                                  | ▼ <u>Search I</u> | Results 🛛 🔻 Job Details 🔍 🔻 Job Flow  | ▼ <u>Dependent Jobs</u> ▼ <u>Starting Cond</u> | itions 🛛 🔻 J | ob Runs | ·                |                  |        |
|                                    |                   |                                       |                                                |              |         |                  |                  |        |
| <ul> <li>Search Results</li> </ul> |                   |                                       |                                                |              |         |                  |                  |        |
| Select and: Start                  | Go                |                                       |                                                |              |         |                  |                  |        |
| Name                               | Box Name          | Start Time                            | End Time                                       | Status       | Run     | Priority         | Exit Code        |        |
| 📝 <u>start docker0</u>             |                   | Jul 31, 2018 12:09:01 PM              | Jul 31, 2018 12:09:02 PM                       | <b></b>      | 3283    |                  | 0                |        |
|                                    |                   |                                       |                                                |              |         |                  | A Back to        | Тор    |
| ▲ Job Details                      |                   |                                       |                                                |              |         | Quick I          | Edit Show J      | JIL    |
| Expand All Collapse All            |                   |                                       |                                                |              |         |                  |                  |        |
| Attribute                          | Name              |                                       | Attribute Value                                |              |         |                  |                  |        |
| 🖃 Primary                          |                   |                                       |                                                |              |         |                  |                  |        |
| Name                               |                   | start_docker0                         |                                                |              |         |                  |                  |        |
| Send to machine                    |                   | wademo-docker                         |                                                |              |         |                  |                  |        |
| Owner                              |                   | root                                  |                                                |              |         |                  |                  |        |
| Group                              |                   | docker                                |                                                |              |         |                  |                  |        |
| Application                        |                   | ondemand                              |                                                |              |         |                  |                  |        |
| 🖃 Command                          |                   |                                       |                                                |              |         |                  |                  |        |
| Command                            |                   | /usr/bin/docker start docker0 ; /usr/ | /bin/docker ps                                 |              |         |                  |                  |        |
| Notification                       |                   |                                       |                                                |              |         |                  |                  |        |
| 🖃 Alarms                           |                   |                                       |                                                |              |         |                  |                  |        |
|                                    |                   |                                       |                                                |              |         |                  |                  |        |

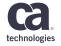

## CMD (Docker)

| View run_command_docker0 on wa        | ademo-ae-113(  | 66                                                |                                    |                 |      |                 | Refresh Close       |
|---------------------------------------|----------------|---------------------------------------------------|------------------------------------|-----------------|------|-----------------|---------------------|
| • = Required                          |                |                                                   |                                    |                 | Las  | st Updated: Sep | 9, 2018 12:13:18 PM |
| · · · · · · · · · · · · · · · · · · · | Search Results | ▼ <u>Job Details</u> ▼ <u>Job Flow</u> ▼ <u>D</u> | Dependent Jobs 🛛 🔻 Starting Condit | tions 📃 🔻 Job F | Runs |                 |                     |
|                                       |                | · · ·                                             |                                    | ·               |      |                 |                     |
| ▲ Search Results                      |                |                                                   |                                    |                 |      |                 |                     |
| Select and: Start V Go                |                |                                                   |                                    |                 |      |                 |                     |
| Name                                  | Box Name       | Start Time                                        | End Time                           | Status          | Run  | Priority        | Exit Code           |
| run command docker0                   |                | Jul 31, 2018 12:09:27 PM                          | Jul 31, 2018 12:09:27 PM           | <b></b>         | 3284 |                 | 0                   |
|                                       |                |                                                   |                                    |                 |      |                 | Back to Top         |
| ▲ Job Details                         |                |                                                   |                                    |                 |      | Quick Ed        | dit Show JIL        |
| Expand All Collapse All               |                |                                                   |                                    |                 |      |                 |                     |
| Attribute Name                        |                |                                                   | Attribute Value                    |                 |      |                 |                     |
| 🖃 Primary                             |                |                                                   |                                    |                 |      |                 |                     |
| Name                                  | rı             | un_command_docker0                                |                                    |                 |      |                 |                     |
| Send to machine                       | dr             | locker0                                           |                                    |                 |      |                 |                     |
| Condition                             | s              | s(start_docker0)                                  |                                    |                 |      |                 |                     |
| Owner                                 | rc             | oot                                               |                                    |                 |      |                 |                     |
| Group                                 | dr             | locker                                            |                                    |                 |      |                 |                     |
| Application                           | or             | ondemand                                          |                                    |                 |      |                 |                     |
| Command                               |                |                                                   |                                    |                 |      |                 |                     |
| Command                               | hr             | nostname                                          |                                    |                 |      |                 |                     |
| Notification                          |                |                                                   |                                    |                 |      |                 |                     |
|                                       |                |                                                   |                                    |                 |      |                 |                     |

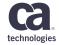

#### **CMD (Pivotal Cloud Foundry)**

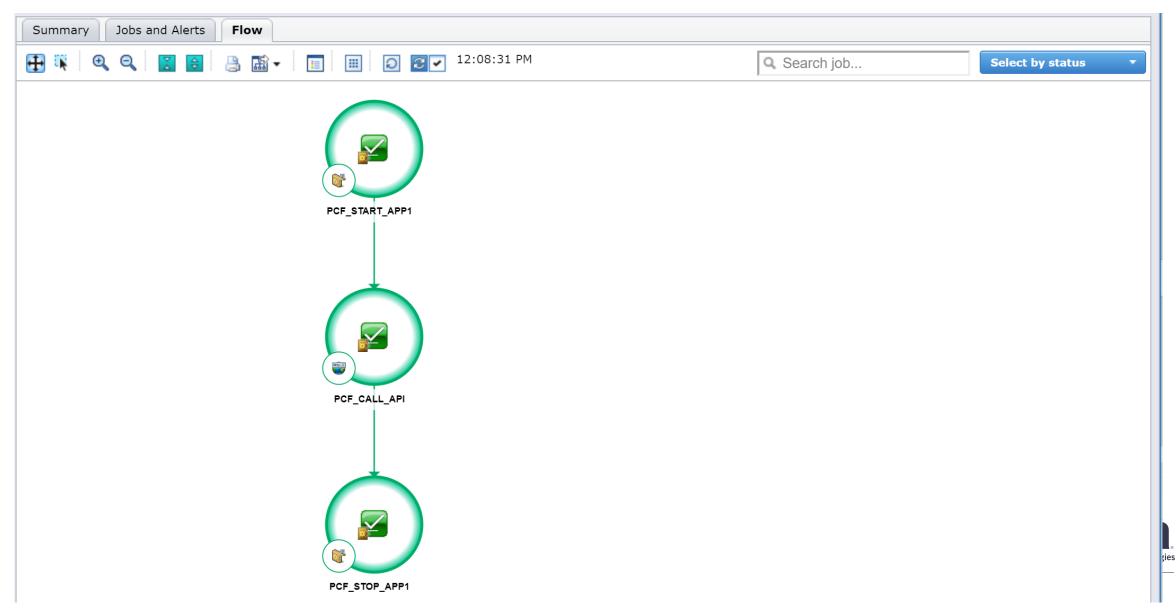

### **CMD (Pivotal Cloud Foundry)**

| View PCF_START_APP1 on w           | vademo-ae-1136       | 6                                  |                                             |                 |               |                  | Refresh Close          |
|------------------------------------|----------------------|------------------------------------|---------------------------------------------|-----------------|---------------|------------------|------------------------|
| • = Required                       |                      |                                    |                                             |                 |               | Last Updated: Se | ep 9, 2018 12:06:15 PM |
|                                    | ▼ <u>Search Resu</u> | Its ▼ Job Details ▼ Job Flov       | v <u>Dependent Jobs</u> <u>Starting Cor</u> | nditions 🛛 🔻 Jo | <u>b Runs</u> |                  |                        |
| <ul> <li>Search Results</li> </ul> |                      |                                    |                                             |                 |               |                  |                        |
| <ul> <li>Search Results</li> </ul> |                      |                                    |                                             |                 |               |                  |                        |
| Select and: Start V                | Go                   |                                    |                                             |                 |               |                  |                        |
| Name                               | Box Name             | Start Time                         | End Time                                    | Status          | Run           | Priority         | Exit Code              |
| PCF_START_APP1                     |                      | Dec 18, 2017 2:17:54 PM            | Dec 18, 2017 2:18:07 PM                     | <b>F</b>        | 251           |                  | 0                      |
|                                    |                      |                                    |                                             |                 |               |                  | Back to Top            |
| ▲ Job Details                      |                      |                                    |                                             |                 |               | Quick I          | Edit Show JIL          |
| Expand All Collapse All            |                      |                                    |                                             |                 |               |                  |                        |
| Attribute Name                     | e                    |                                    | Attribute Value                             | e               |               |                  |                        |
| 🖃 Primary                          |                      |                                    |                                             |                 |               |                  |                        |
| Name                               |                      | PCF_START_APP1                     |                                             |                 |               |                  |                        |
| Send to machine                    |                      | localhost                          |                                             |                 |               |                  |                        |
| Owner                              |                      | root                               |                                             |                 |               |                  |                        |
| 🖃 Command                          |                      |                                    |                                             |                 |               |                  |                        |
| Command                            |                      | /media/sf_ae/cabd pcf pcf-cloud st | art                                         |                 |               |                  |                        |
| Notification                       |                      |                                    |                                             |                 |               |                  |                        |
| • <b>1</b>                         |                      |                                    |                                             |                 |               |                  |                        |

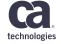

#### **CMD (Pivotal Cloud Foundry)**

| View PCF_CALL_API on wademo-ae-11366 Close                                                                                            |                      |                                                                                                    |                                                                                                    |                                                                                                    |                                                                                                    |                                                                                                    |
|----------------------------------------------------------------------------------------------------|----------------------|----------------------------------------------------------------------------------------------------|----------------------------------------------------------------------------------------------------|----------------------------------------------------------------------------------------------------|----------------------------------------------------------------------------------------------------|----------------------------------------------------------------------------------------------------|
| • = Required Last Updated: Sep 9, 201                                                                                                 |                      |                                                                                                    |                                                                                                    |                                                                                                    |                                                                                                    | ep 9, 2018 12:10:24 PM                                                                                                    |
| ▼ <u>Search Results</u> ▼ <u>Job Details</u> ▼ <u>Job Flow</u> ▼ <u>Dependent Jobs</u> ▼ <u>Starting Conditions</u> ▼ <u>Job Runs</u> |                      |                                                                                                    |                                                                                                    |                                                                                                    |                                                                                                    |                                                                                                    |
|                                                                                                    | · ·                  | · · ·                                                                                                    |                                                                                                    |                                                                                                    |                                                                                                    |                                                                                                    |
|                                                                                                    |                      |                                                                                                    |                                                                                                    |                                                                                                    |                                                                                                    |                                                                                                    |
| Select and: Start V Go                                                                                                    |                      |                                                                                                    |                                                                                                    |                                                                                                    |                                                                                                    |                                                                                                    |
|                                                                                                    | Start Time           | End Time                                                                                                    | Status                                                                                                    | Run                                                                                                    | Priority                                                                                                    | Exit Code                                                                                                    |
| Dec                                                                                                    | 18, 2017 2:18:23 PM  | Dec 18, 2017 2:18:23 PM                                                                                                    | <b></b>                                                                                                    | 252                                                                                                    |                                                                                                    | 0                                                                                                    |
|                                                                                                    |                      |                                                                                                    |                                                                                                    |                                                                                                    |                                                                                                    | Back to Top                                                                                                    |
| Job Details     Quick Edit     Show JI                                                                                                |                      |                                                                                                    |                                                                                                    |                                                                                                    |                                                                                                    | Edit Show JIL                                                                                                    |
| Expand All Collapse All                                                                                                    |                      |                                                                                                    |                                                                                                    |                                                                                                    |                                                                                                    |                                                                                                    |
| Attribute Name                                                                                                    |                      | Attribute Value                                                                                                    |                                                                                                    |                                                                                                    |                                                                                                    |                                                                                                    |
|                                                                                                    |                      |                                                                                                    |                                                                                                    |                                                                                                    |                                                                                                    |                                                                                                    |
|                                                                                                    | PCF_CALL_API         |                                                                                                    |                                                                                                    |                                                                                                    |                                                                                                    |                                                                                                    |
|                                                                                                    | localhost            |                                                                                                    |                                                                                                    |                                                                                                    |                                                                                                    |                                                                                                    |
|                                                                                                    | s(PCF_START_APP1)    |                                                                                                    |                                                                                                    |                                                                                                    |                                                                                                    |                                                                                                    |
|                                                                                                    | root                 |                                                                                                    |                                                                                                    |                                                                                                    |                                                                                                    |                                                                                                    |
|                                                                                                    |                      |                                                                                                    |                                                                                                    |                                                                                                    |                                                                                                    |                                                                                                    |
|                                                                                                    | GET                  |                                                                                                    |                                                                                                    |                                                                                                    |                                                                                                    |                                                                                                    |
|                                                                                                    | http://kao.cfapps.io |                                                                                                    |                                                                                                    |                                                                                                    |                                                                                                    |                                                                                                    |
|                                                                                                    | hello world          |                                                                                                    |                                                                                                    |                                                                                                    |                                                                                                    |                                                                                                    |
|                                                                                                    | true                 |                                                                                                    |                                                                                                    |                                                                                                    |                                                                                                    |                                                                                                    |
|                                                                                                    | 80                   |                                                                                                    |                                                                                                    |                                                                                                    |                                                                                                    |                                                                                                    |
|                                                                                                    |                      |                                                                                                    |                                                                                                    |                                                                                                    |                                                                                                    |                                                                                                    |
|                                                                                                    |                      |                                                                                                    |                                                                                                    |                                                                                                    |                                                                                                    |                                                                                                    |
|                                                                                                    | ch Results           | Ch Results       Image: Job Details       Image: Job F         Start Time       Dec 18, 2017 2:18:23 PM       Dec 18, 2017 2:18:23 PM         Dec 18, 2017 2:18:23 PM       Dec 18, 2017 2:18:23 PM       Dec 18, 2017 2:18:23 PM         Dec 18, 2017 2:18:23 PM       Dec 18, 2017 2:18:23 PM       Dec 18, 2017 2:18:23 PM         Dec 18, 2017 2:18:23 PM       Dec 18, 2017 2:18:23 PM       Dec 18, 2017 2:18:23 PM         Dec 18, 2017 2:18:23 PM       Dec 18, 2017 2:18:23 PM       Dec 18, 2017 2:18:23 PM         Dec 18, 2017 2:18:23 PM       Dec 18, 2017 2:18:23 PM       Dec 18, 2017 2:18:23 PM         Dec 18, 2017 2:18:23 PM       Dec 18, 2017 2:18:23 PM       Dec 18, 2017 2:18:23 PM         Dec 18, 2017 2:18:23 PM       Dec 18, 2017 2:18:23 PM       Dec 18, 2017 2:18:23 PM         Dec 18, 2017 2:18:23 PM       Dec 18, 2017 2:18:23 PM       Dec 18, 2017 2:18:23 PM         Dec 18, 2017 2:18:23 PM       PCF_CALL_API       Dec 18, 2017 2:18:23 PM         Dec 19, 2017 2:18:23 PM       PCF_CALL_API       Dec 18, 2017 2:18:23 PM         Dec 19, 2017 2:18:23 PM       PCF_CALL_API       Dec 18, 2017 2:18:23 PM         Dec 19, 2017 2:18:23 PM       Intervention 10       Intervention 10         Dec 19, 2017 2:18:23 PM       Intervention 10       Intervention 10         Dec 19, 2017 2:18:23 PM       Intervention 10       Intervention | th Results Voltable Voltable V | ch Results  Job Details      Start Time     End Time     Status     Dec 18, 2017 2:18:23 PM     Dec 18, 2017 2:18:23 PM     PCF_CALL_API     Iocalhost   s(PCF_START_APP1)   root     GET   http://kao.cfapps.io   hello world   true | ch Results <ul> <li>Job Details</li> <li>Job Flow</li> <li>Dependent Jobs</li> <li>Starting Conditions</li> <li>Job Runs</li> </ul> Start Time End Time Status Run   Dec 18, 2017 2:18:23 PM Dec 18, 2017 2:18:23 PM Status Run     Dec 18, 2017 2:18:23 PM Dec 18, 2017 2:18:23 PM Status Run     PCF_CALL_API   localhost   s(PCF_START_APP1)   root   GET   http://kao.cfapps.io   hello world   true | Last Updated: Set<br>Ch Results Volume Volume |

#### Challenges

- HTTP job type support weak for REST
- Web services sharing data must run on same agent
- Limited data sharing
- WSDOC XML representation proprietary
- No HTTP header support

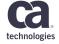

#### WA AE 12.0

- Robust SOAP/REST support
- Orchestration of dependent web services
- Same agent dependency removed
- Support for XML standard

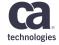

#### Questions

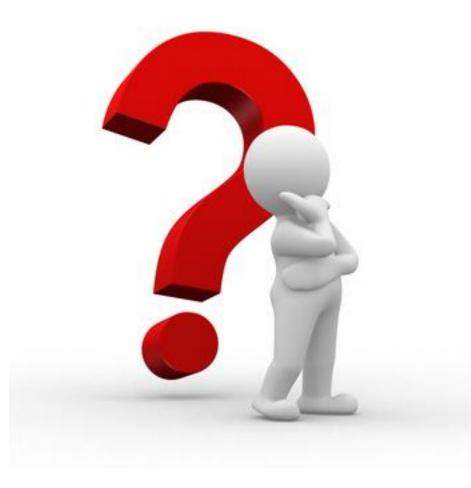

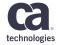

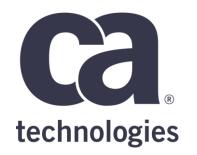

#### **Dan Shannon**

Sr. Director, Product Manager Daniel.Shannon@ca.com

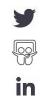